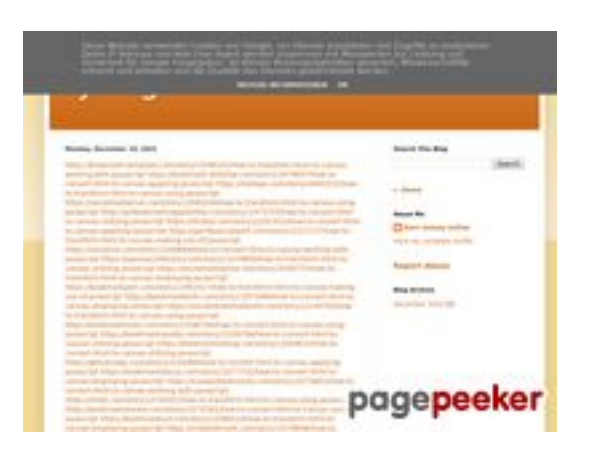

### **Sivuston tiedottrffuyfuyfu.blogspot.com**

Luotu Joulukuu 20 2022 05:35 AM

#### **Pisteet53/100**

# **SEO Sisältö**

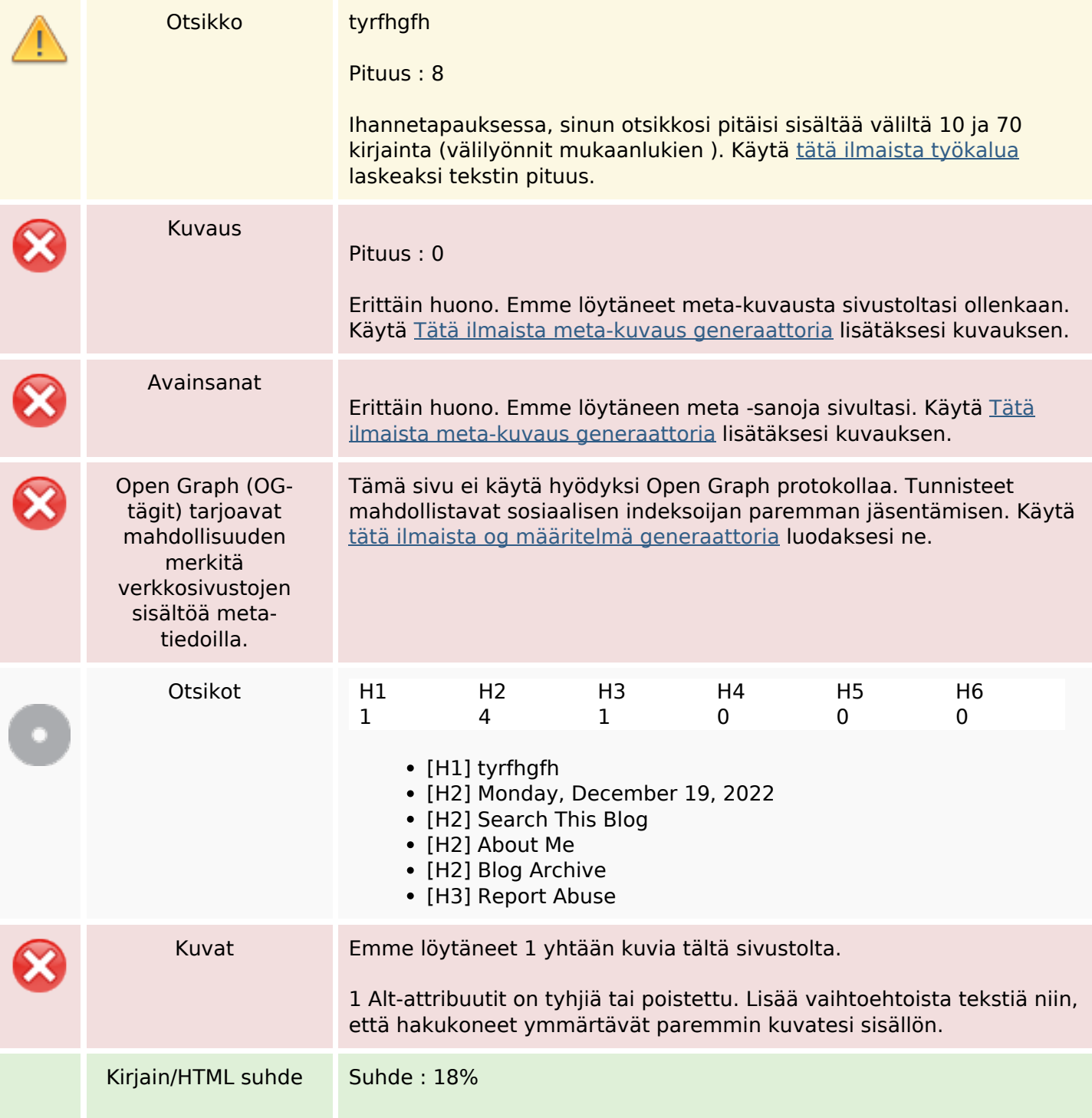

#### **SEO Sisältö**

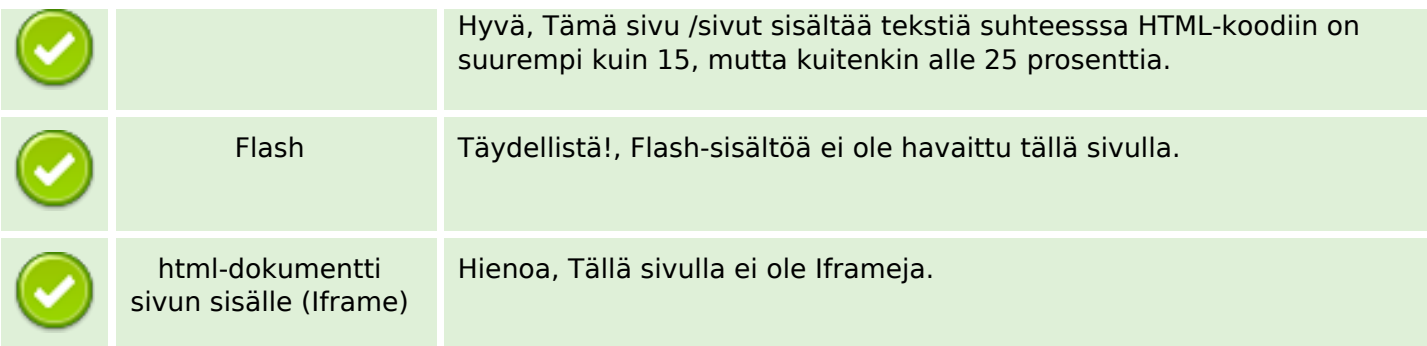

#### **SEO Linkit**

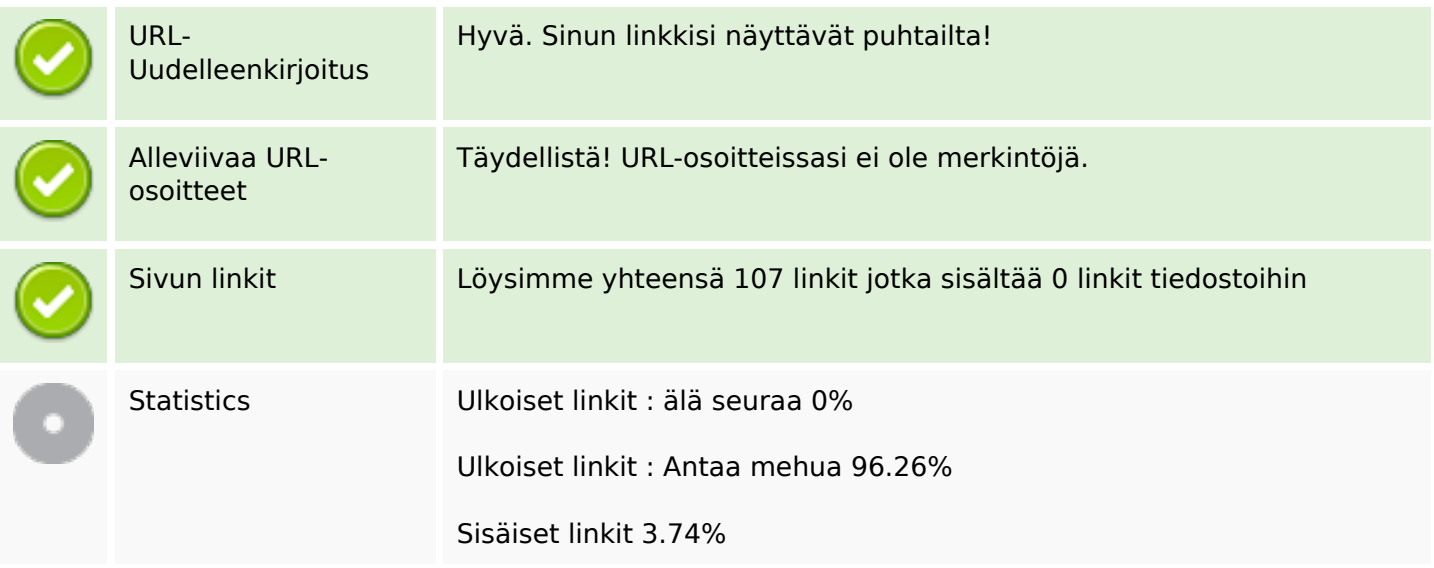

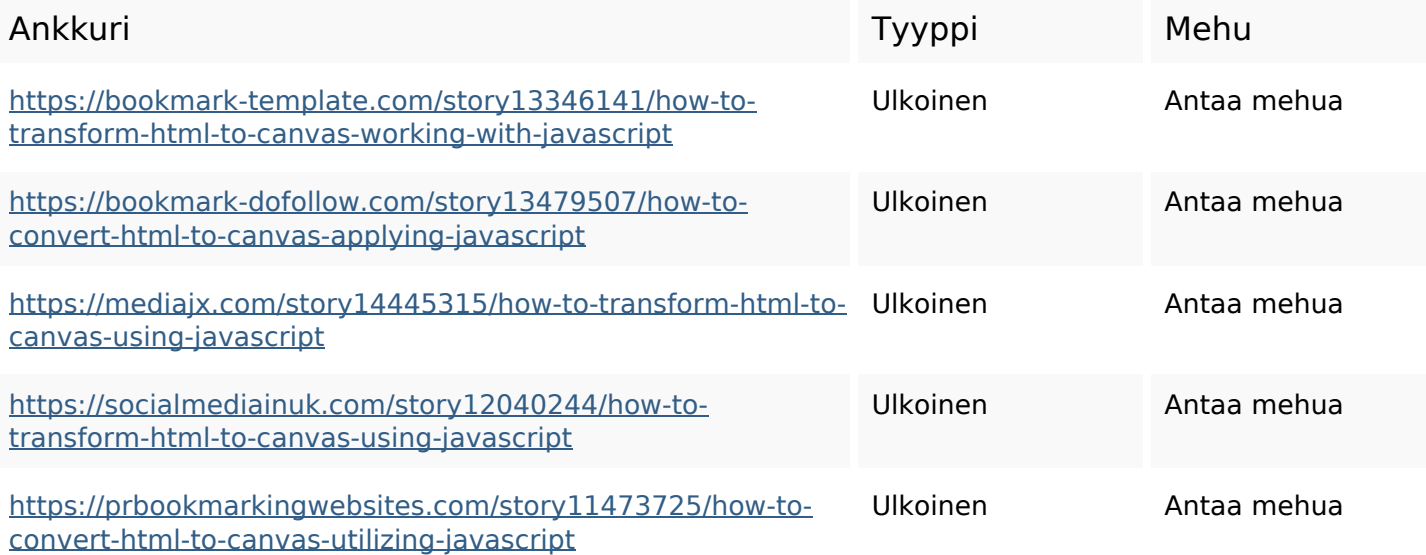

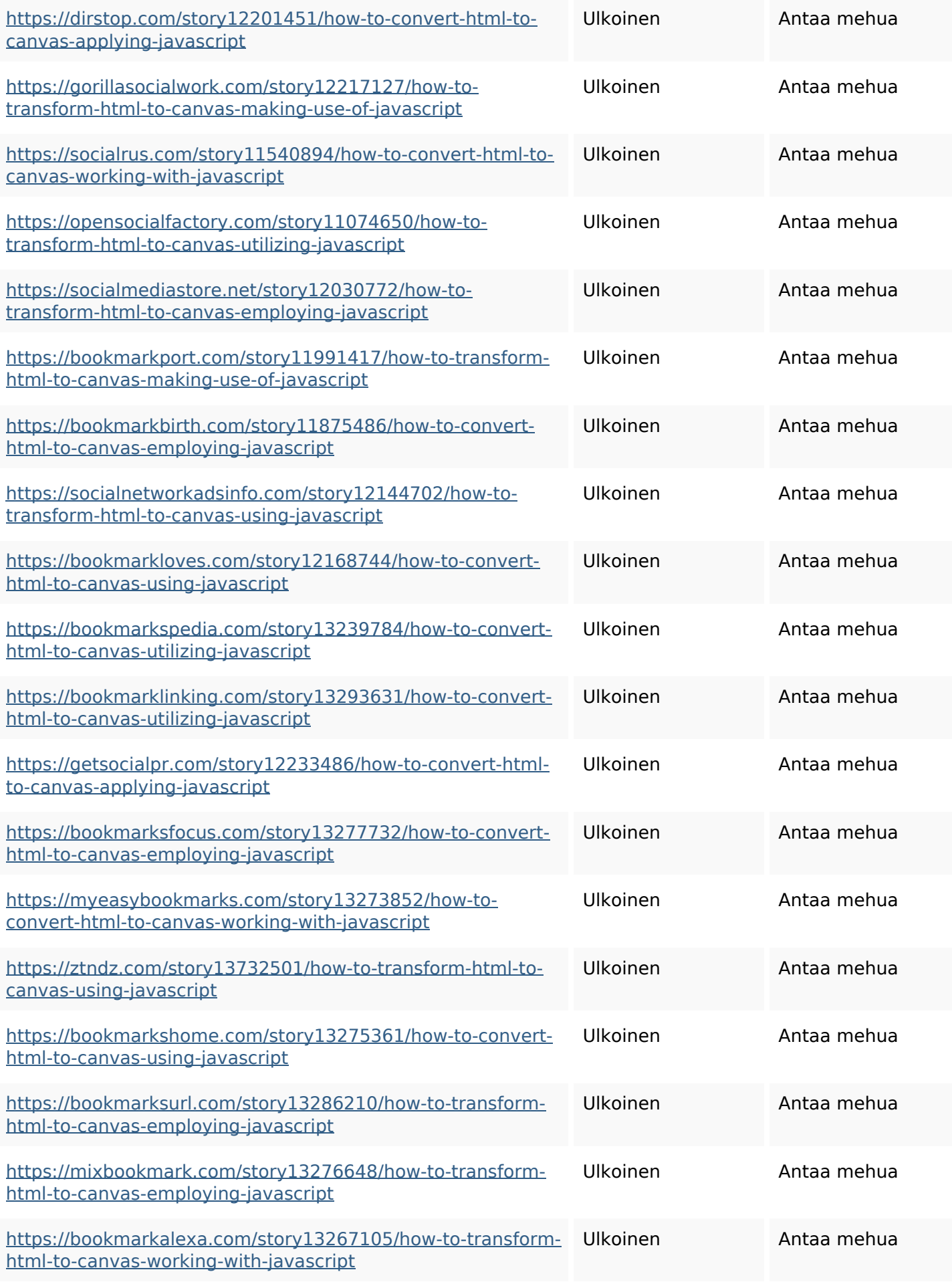

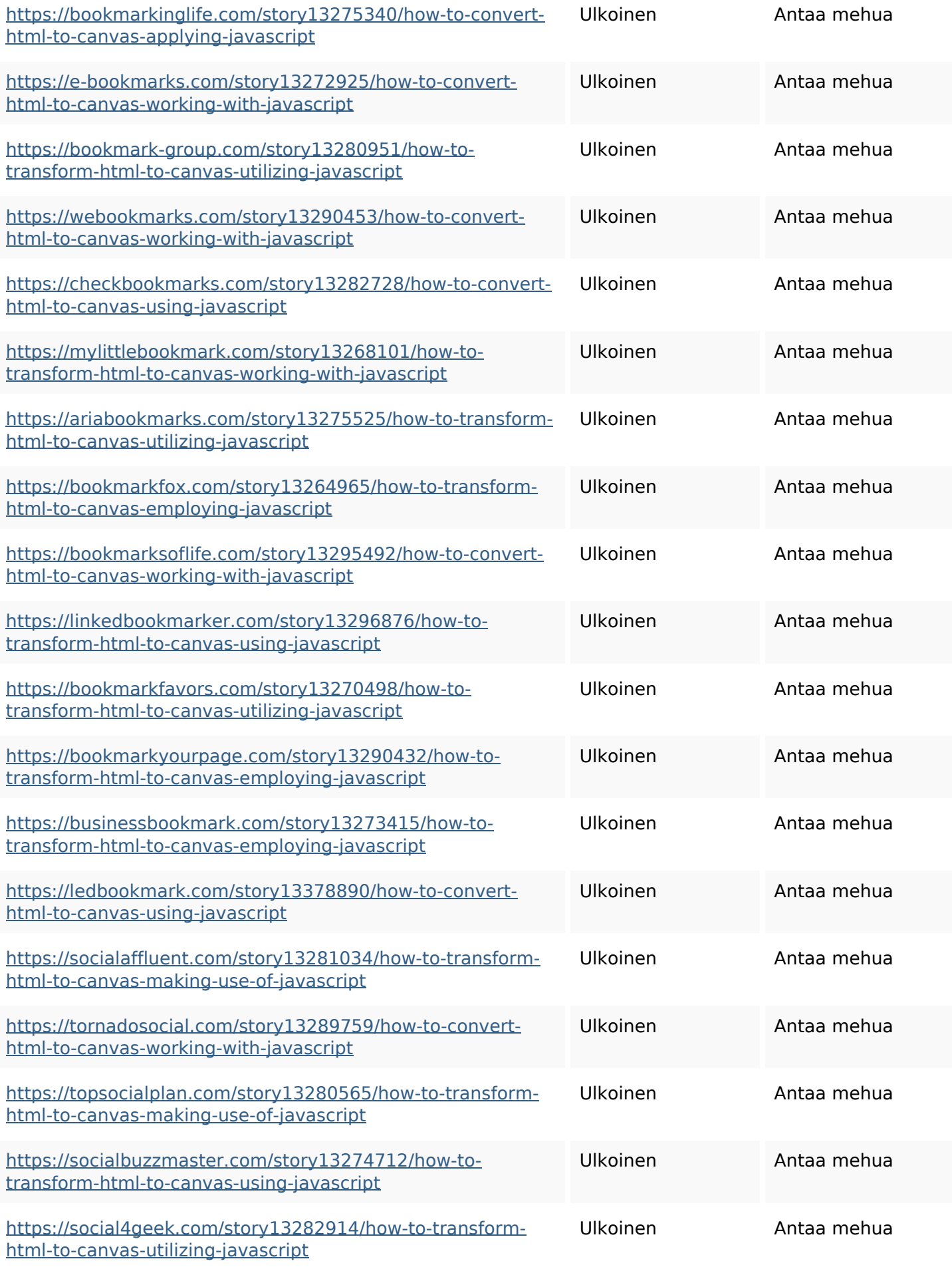

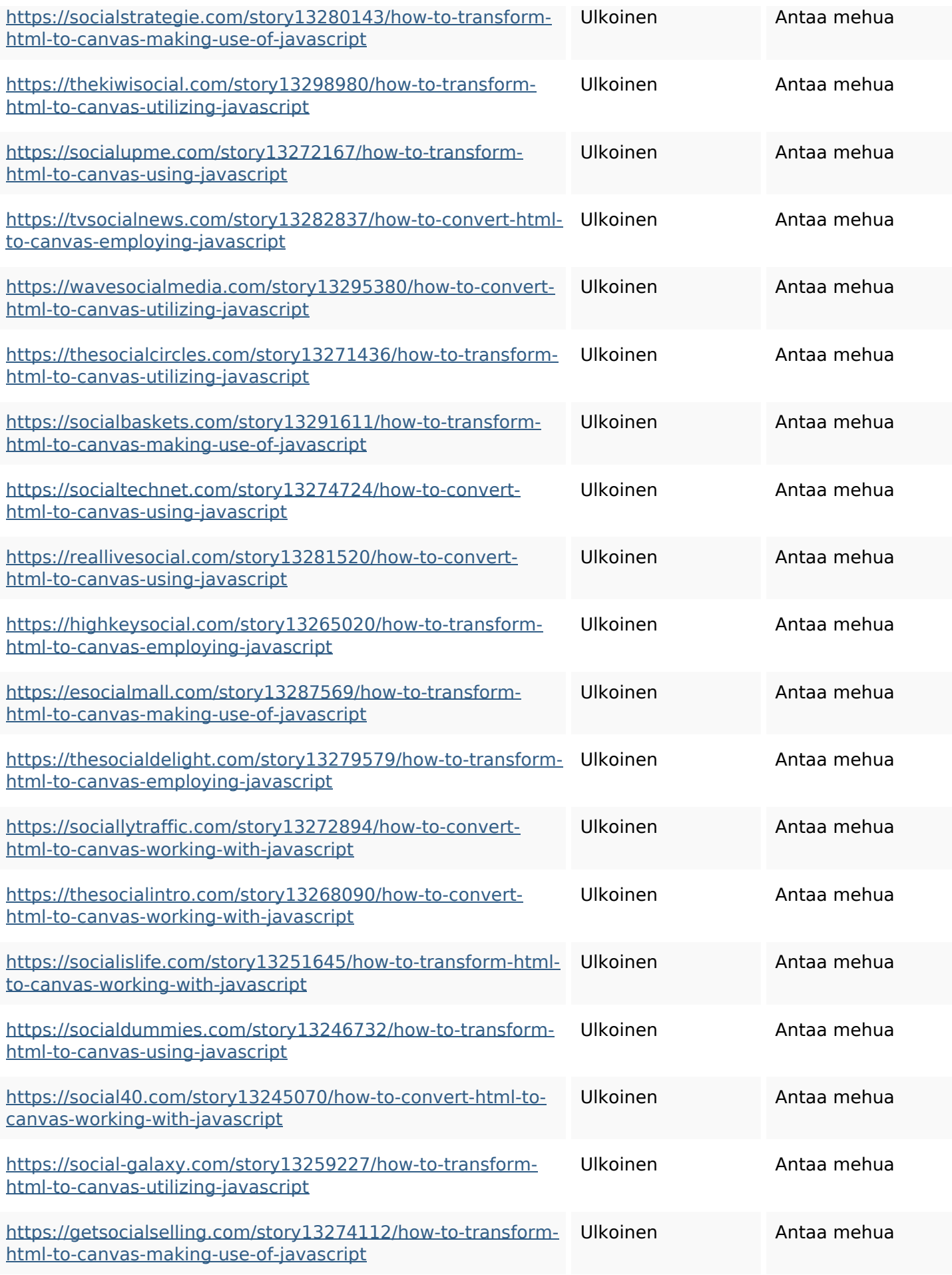

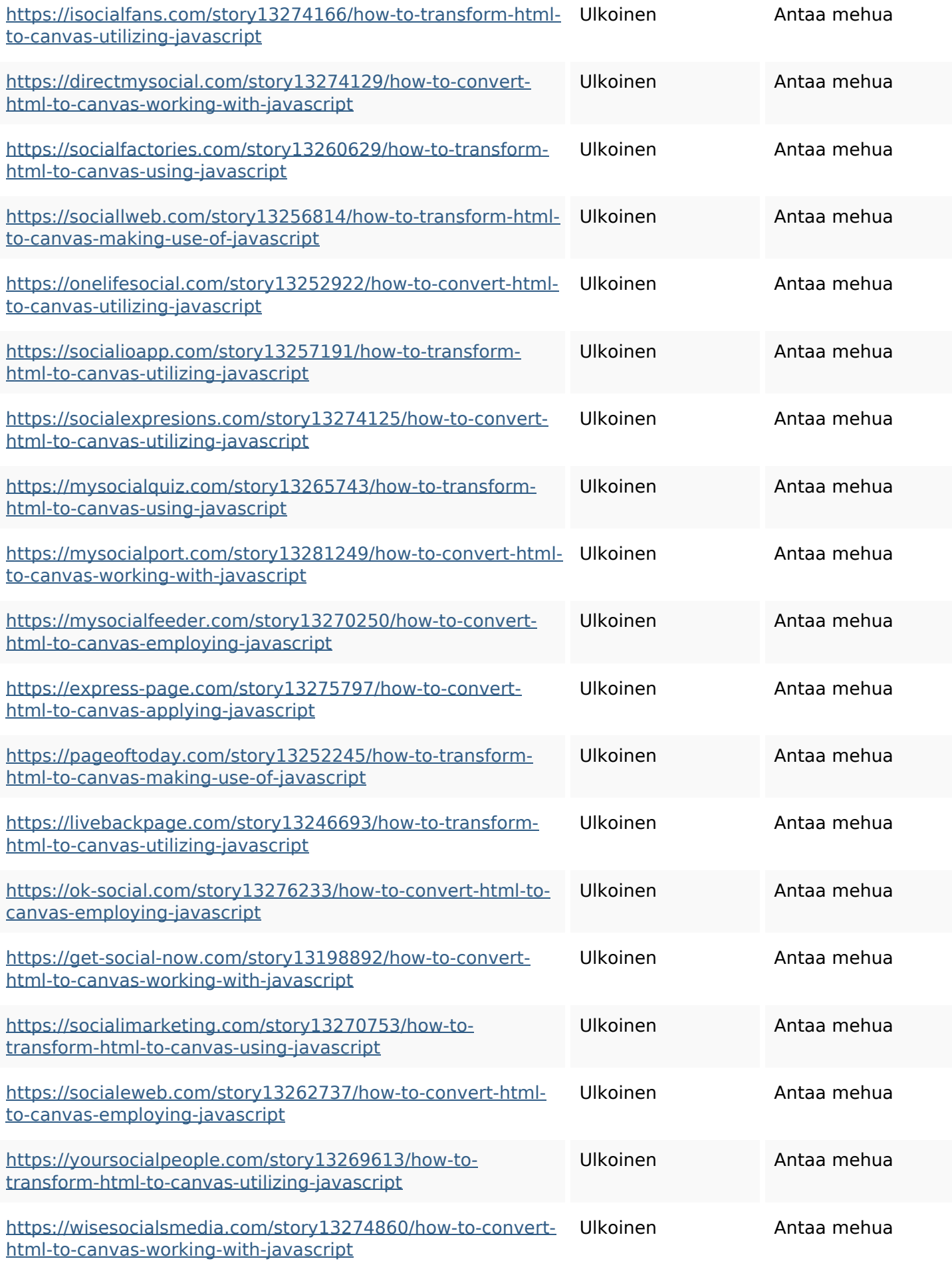

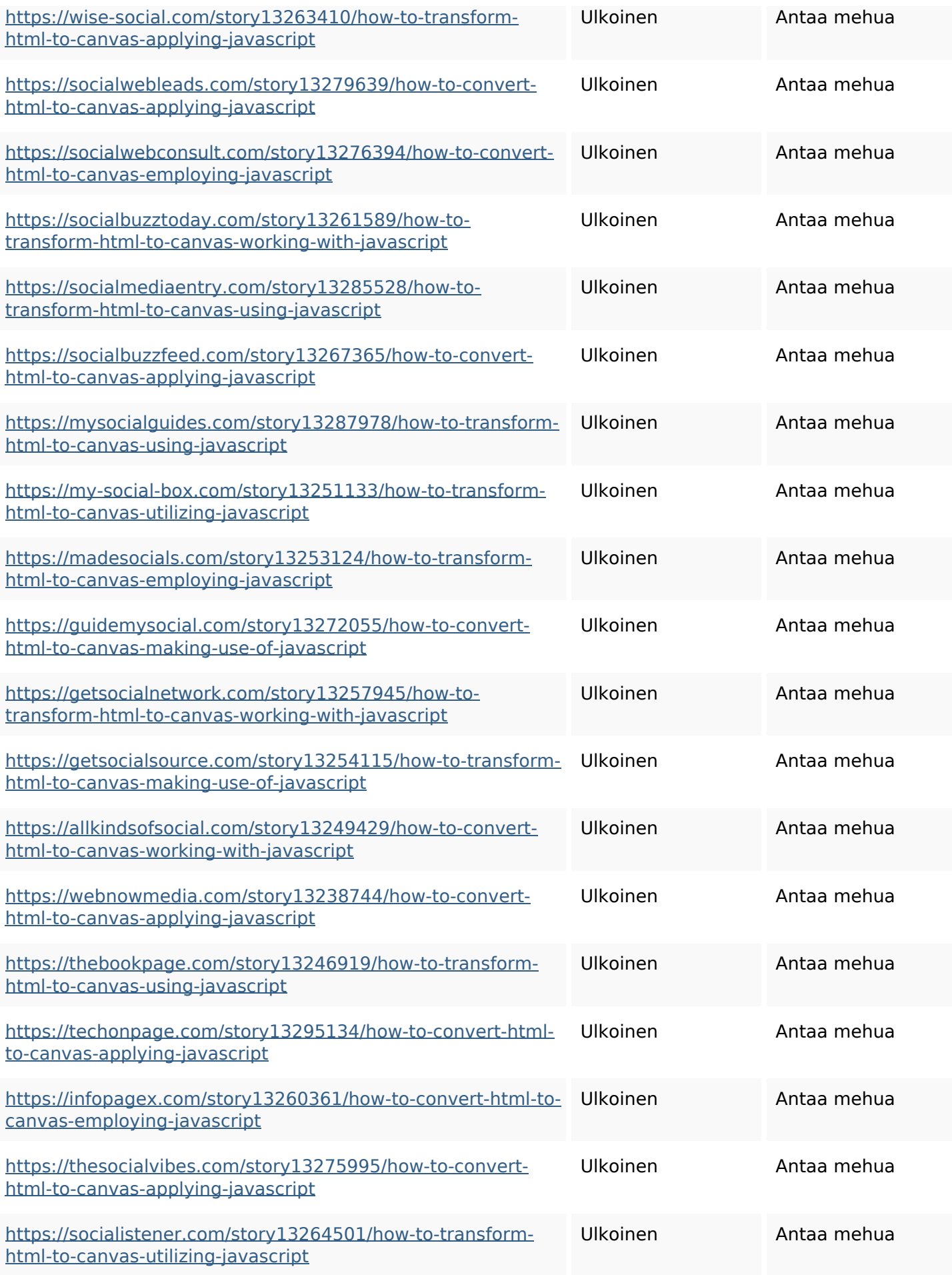

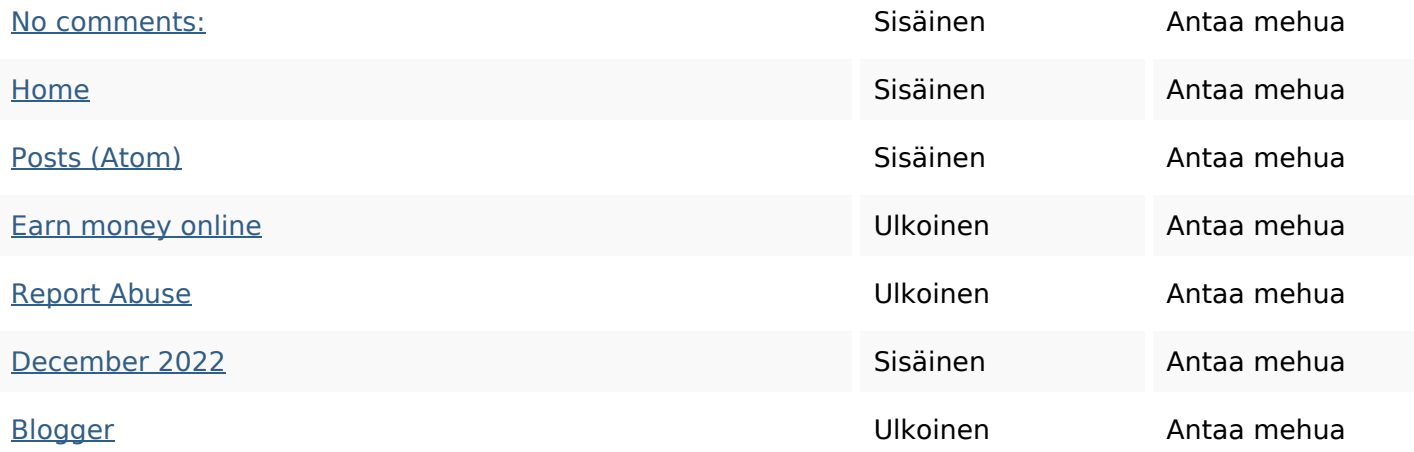

#### **SEO avainsanat**

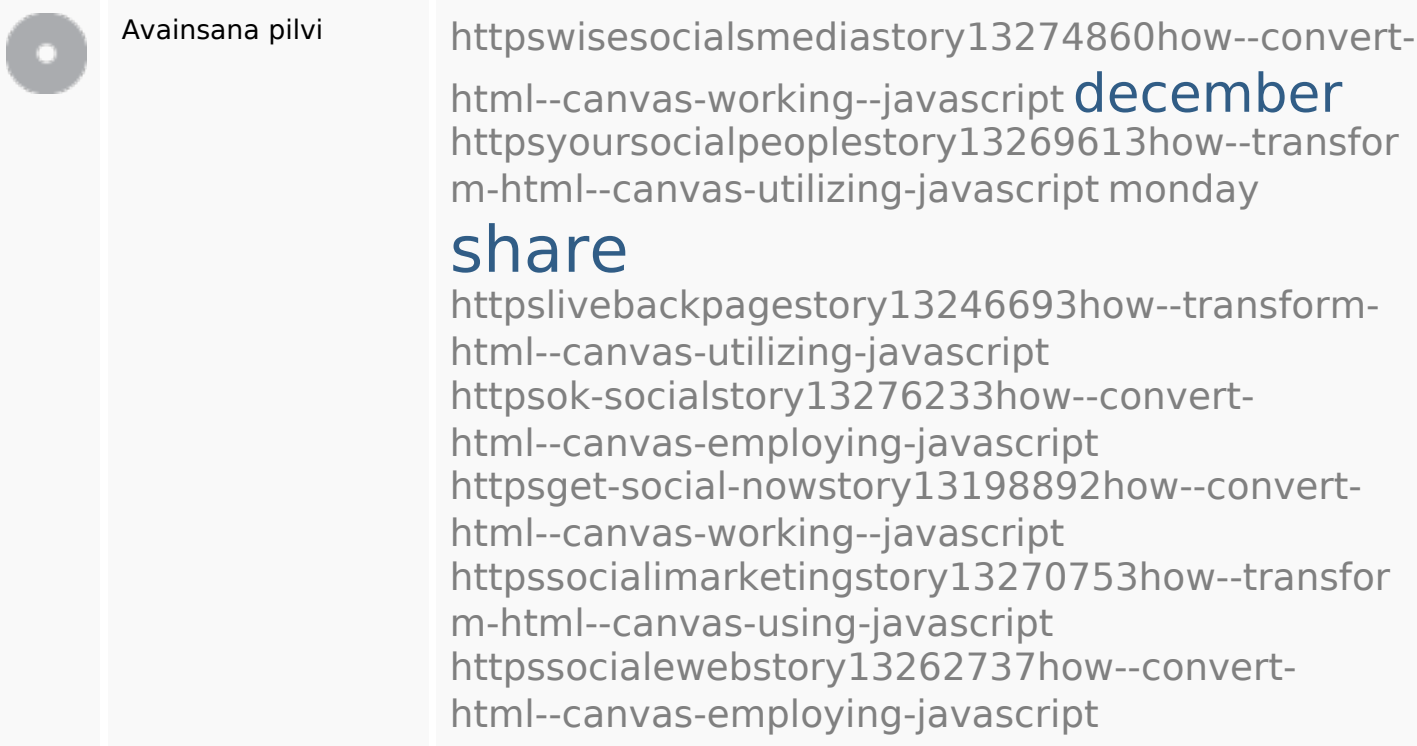

### **Avainsanojen johdonmukaisuus**

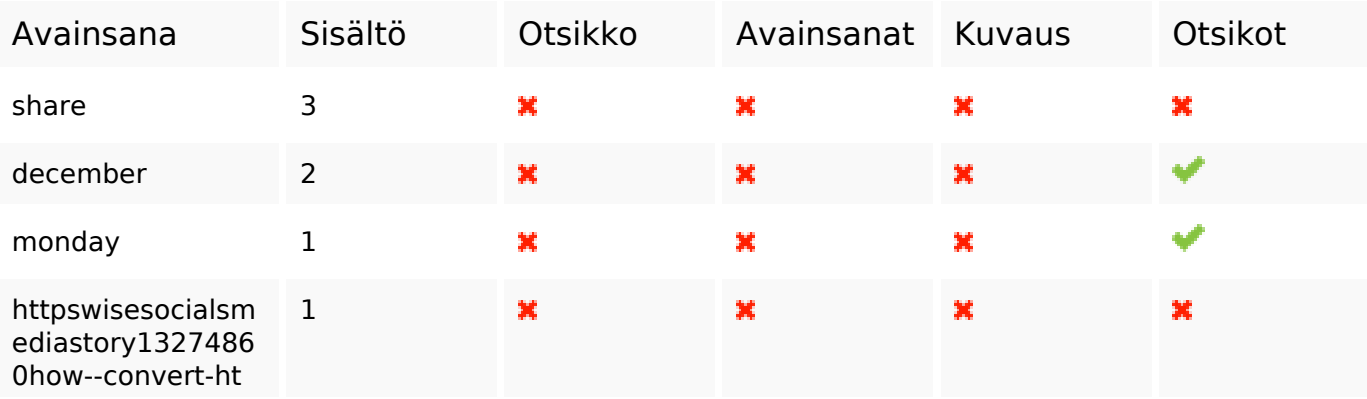

### **Avainsanojen johdonmukaisuus**

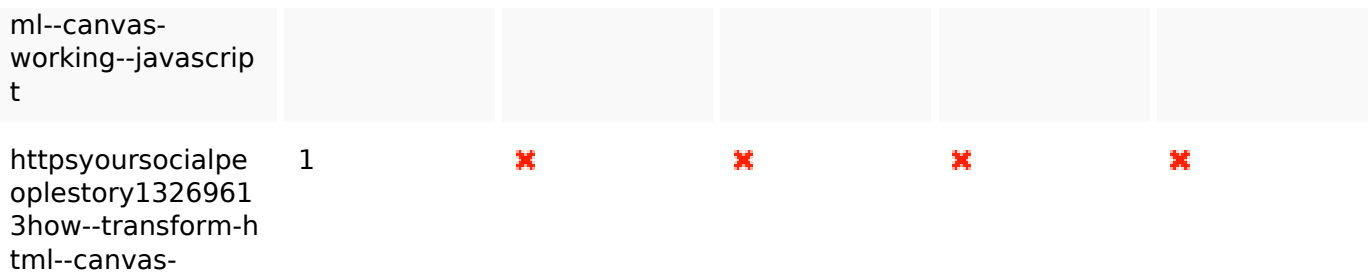

utilizing-javascript

#### **Käytettävyys**

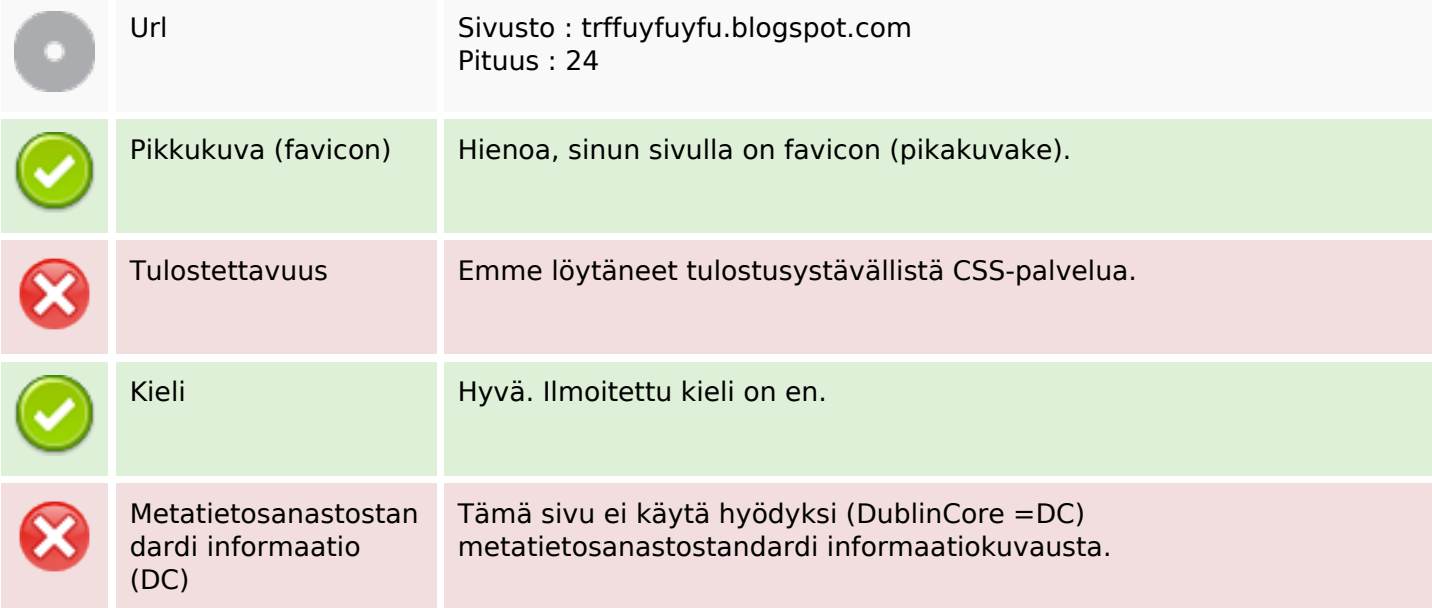

#### **Dokumentti**

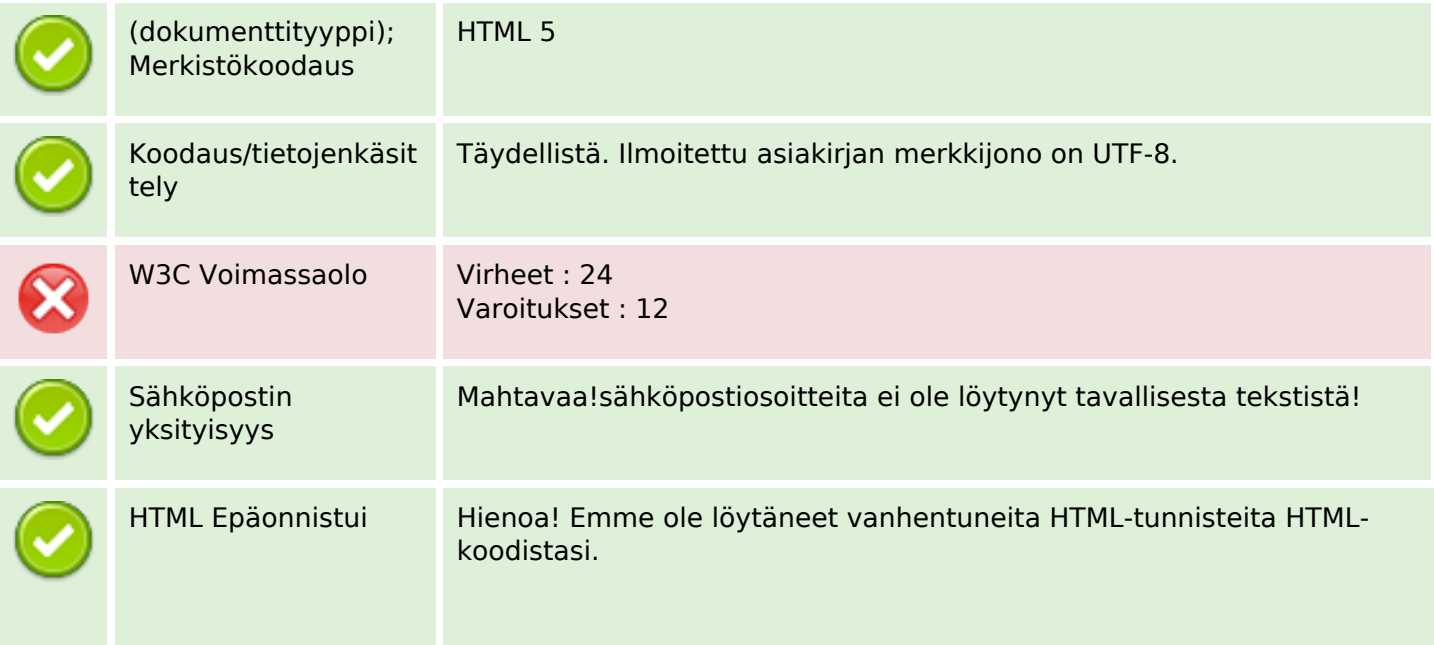

#### **Dokumentti**

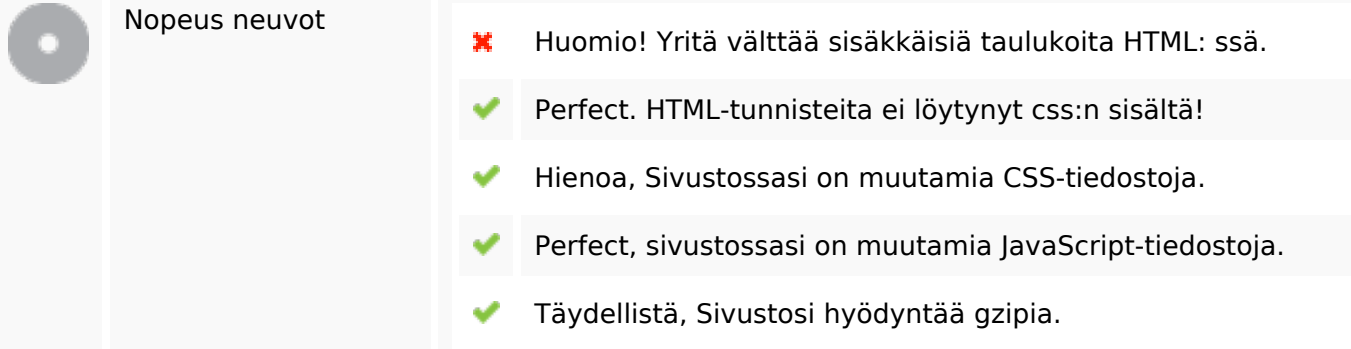

### **Mobiili**

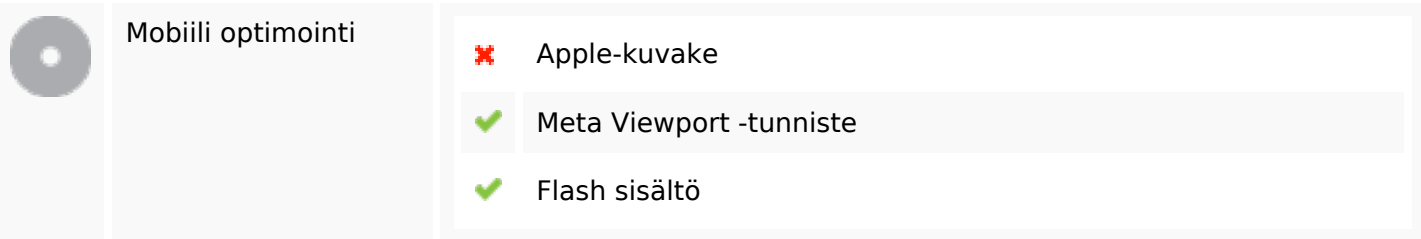

## **Optimoi**

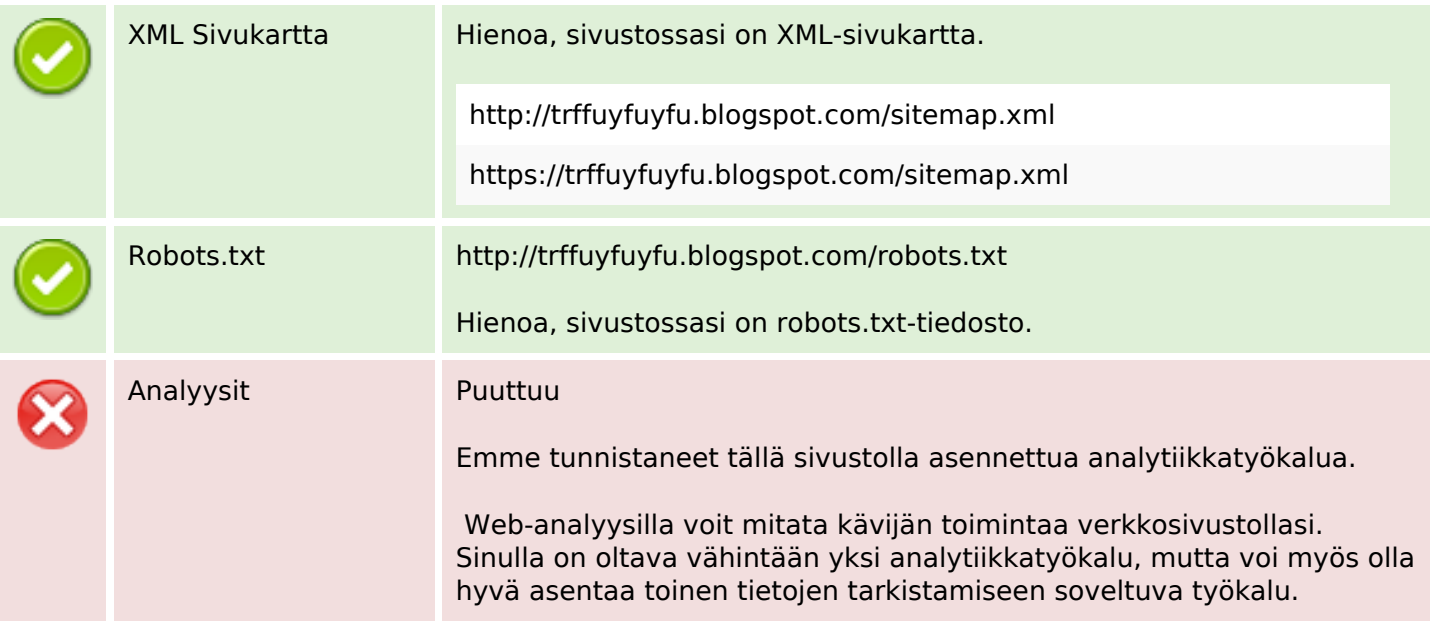